## Video Call: Begin a consultation

**Quickstart** 

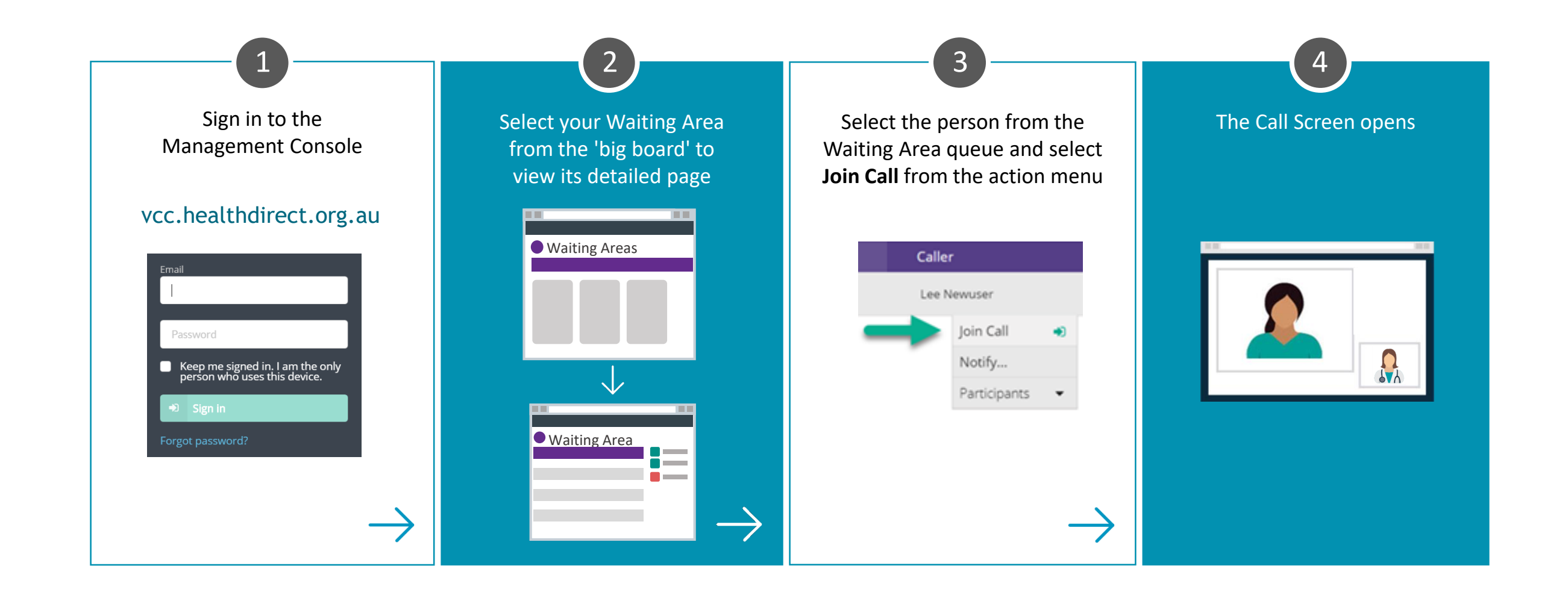

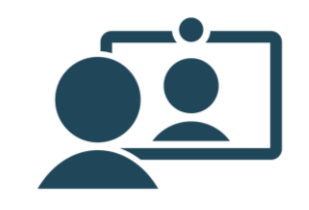